caboratorio Máquinas de CD y de Inducción<br>
a DE INSENSITA CREATED NORTE CONVENTIGAT<sup>2</sup><br>
Prof. Felipe González Montañez<br>
Préctica 4: Características de la Máquina de CD<br>
Préctica 4: Características de la Máquina de CD<br>
Pré ÁREA DE INGENIERÍA ENERGÉTICA Y ELECTROMAGNÉTI Laboratorio Máquinas de CD y de Inducción Prof. Felipe González Montañez Clave: 1131076  $\begin{matrix} \n\alpha & \n\end{matrix}$ e-mail: fjgm@azc.uam.mx

Práctica 4: Características de la Máquina de CD Funcionando Como Motor

IEE IEE

# 1. Objetivos

- Analizar la relación entre la corriente de armadura de un motor de CD y el par.
- Obtener las características par-velocidad del motor de CD en conexión serie, derivación y compuesta en derivación corta.
- Analizar las pérdidas en una máquina de CD a través de las curvas de eficiencia.

### 2. Cuestionario Previo

En esta sección se presenta un cuestionario necesario para el desarrollo de la Práctica 3.

- 1. ¿Qué es y cómo se define la regulación de velocidad?
- 2. ¿Cuál es la diferencia práctica entre un motor con excitación separada y uno en derivación?
- 3. ¿Por qu´e es recomendable utilizar una resistencia de arranque para los motores de CD?
- 4. ¿Por qu´e en un motor serie la velocidad disminuye al aumentar la carga?
- 5. ¿Por qué en un motor shunt la velocidad se considera constante?<br>6. Moncione splicaciones de les motores que se estudiarán en esta p
- 6. Mencione aplicaciones de los motores que se estudiarán en esta práctica.
- 7. Desarrollar las ecuaciones para calcular la potencia desarrollada máxima y el par desarrollado máximo en cada una de las conexiones a estudiar en esta práctica.
- cada una de las conexiones a e<br>
8. ¿Qué dispositivos de electrón<br>
velocidad, control de par, inve 8. ¿Qué dispositivos de electrónica de potencia se utilizan para el control de motores de CD (control de velocidad, control de par, invertir el sentido de giro)?

# 3. Material y Equipo

Sugerencia: Escoger los diferentes equipos de la misma marca para un mejor acoplamiento mecánico.

| a Máquina de CD |                                                                          | $2020^{\nabla^2}$                                                               |
|-----------------|--------------------------------------------------------------------------|---------------------------------------------------------------------------------|
| ipo             |                                                                          |                                                                                 |
|                 |                                                                          | iferentes equipos de la misma marca para un mejor acoplamiento mecáni-          |
|                 |                                                                          |                                                                                 |
|                 |                                                                          |                                                                                 |
|                 |                                                                          |                                                                                 |
|                 | Tabla 1: Material y equipo a ser empleado                                |                                                                                 |
| Cantidad        | Material                                                                 |                                                                                 |
| 3               | Juegos de puntas                                                         |                                                                                 |
| 1               | Tacómetro manual                                                         |                                                                                 |
| $\overline{4}$  | Multímetros digitales                                                    |                                                                                 |
| Cantidad        | Equipo                                                                   |                                                                                 |
| 1               | Máquina de CD                                                            |                                                                                 |
| $\sqrt{2}$      | Banco de medición de CD                                                  |                                                                                 |
| 1               | Banda de acoplamiento                                                    |                                                                                 |
| $\mathbf{1}$    | Electrodinamómetro                                                       |                                                                                 |
| erimental       | los pasos a seguir para el desarrollo de la práctica.                    |                                                                                 |
|                 | le al motor de CD a su voltaje nominal.                                  |                                                                                 |
|                 | e las pérdidas rotacionales de la máquina de CD                          |                                                                                 |
| $_{\rm V}$      | la fuente y un voltímetro a través de sus terminales.<br>$\mathcal{R}_a$ | trado en la Figura 1. El arreglo es un motor con excitación separada con un am- |
| $V_t$           | М<br>$C_{\text{in}}$ arita de envedure<br>$C$ irguita de                 |                                                                                 |

Tabla 1: Material y equipo a ser empleado

## 4. Desarrollo Experimental

En esta sección se describen los pasos a seguir para el desarrollo de la práctica. Advertencia: No arranque al motor de CD a su voltaje nominal.

#### 4.1. Determinación de las pérdidas rotacionales de la máquina de CD

1. Armar el circuito mostrado en la Figura 1. El arreglo es un motor con excitación separada con un amperímetro en serie con la fuente y un voltímetro a través de sus terminales.

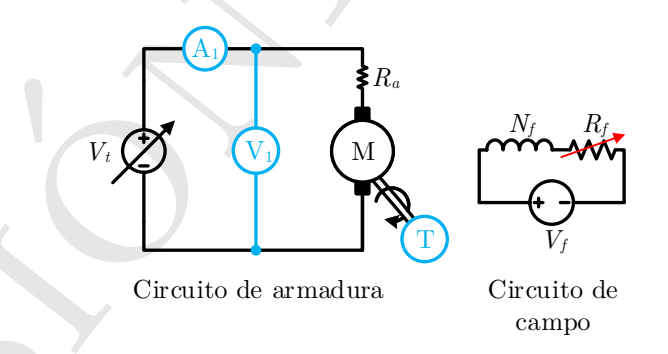

**Figura 1:** Motor conectado con excitación separada. Se deben tomar lecturas de  $I_a$  y  $V_t$ .

- **Figura 1**: Motor conec<br>
2. Alimentar gradualmente el mo<br>
de campo  $I_f$  hasta que el mot<br>
Para incrementar la velocidad<br>
3. Al alcanzar  $V_n$  y  $n_n$ , tomar la 2. Alimentar gradualmente el motor hasta que alcance su voltaje  $V_t$  nominal. Después, modificar la corriente de campo *I<sup>f</sup>* hasta que el motor alcance su velocidad nominal *nn*. Para incrementar la velocidad del motor, ¿la corriente de campo *I<sup>f</sup>* debe aumentar o disminuir? Explicar.
	- 3. Al alcanzar  $V_n$  y  $n_n$ , tomar la lectura de corriente de armadura sin carga  $I_{a,sc}$ .

4. Obtener las p´erdidas rotacionales de la m´aquina *Pr*.

$$
P_r = V_t I_{a,sc} \tag{1}
$$

#### 4.2. Motor Serie

1. Armar el sistema mostrado en la Figura 2. Antes de acoplar el electrodinamómetro, incrementar gradualmente el voltaje en terminales del motor para verificar que el sentido de giro del motor corresponda con el indicado por el electrodinamómetro. Para invertir el sentido de giro se debe invertir la polaridad del campo o de la armadura.

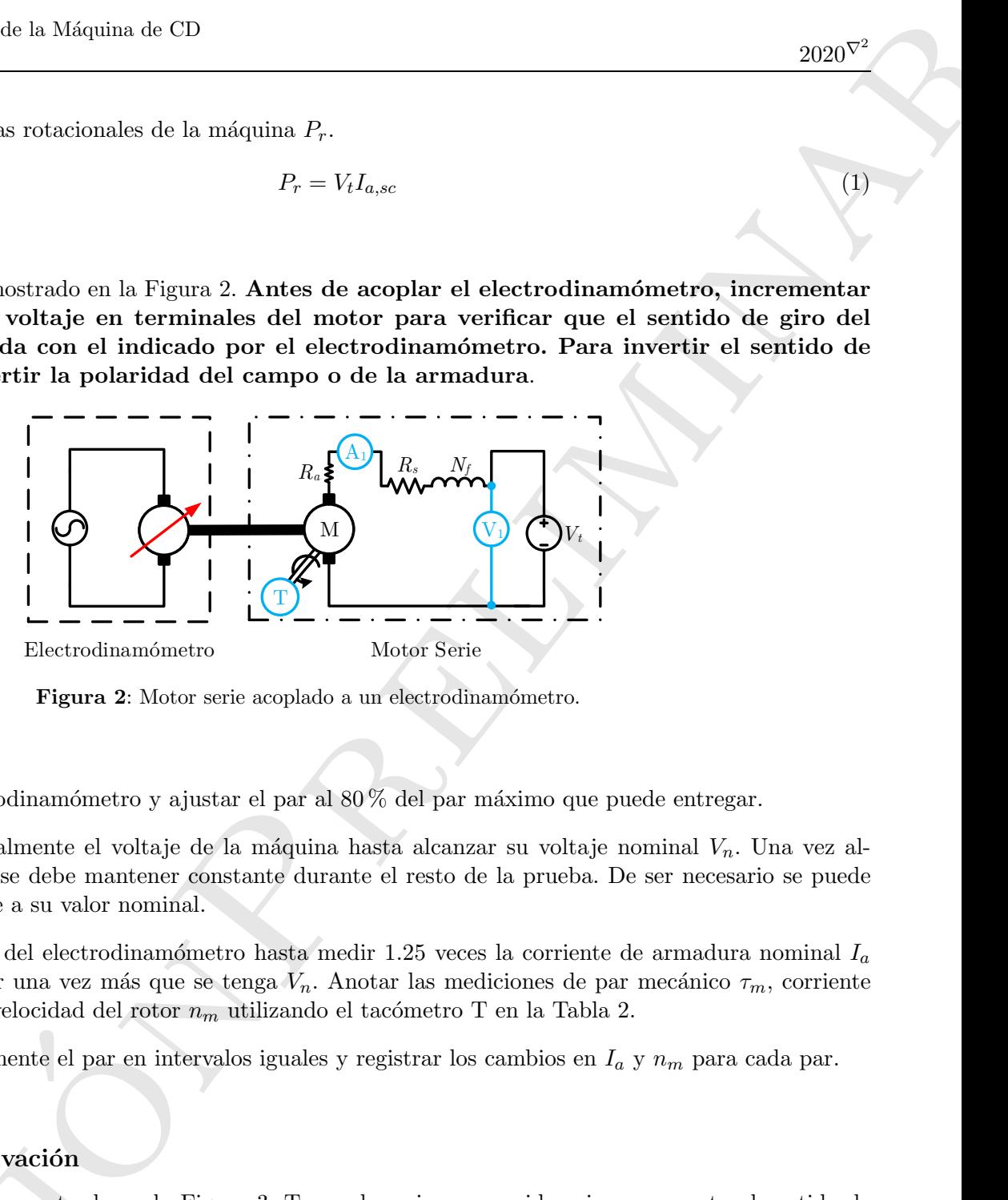

Figura 2: Motor serie acoplado a un electrodinamómetro.

- 2. Alimentar el electrodinamómetro y ajustar el par al  $80\%$  del par máximo que puede entregar.
- 3. Incrementar gradualmente el voltaje de la m´aquina hasta alcanzar su voltaje nominal *Vn*. Una vez alcanzado este valor se debe mantener constante durante el resto de la prueba. De ser necesario se puede ajustar nuevamente a su valor nominal.
- 4. Incrementar el par del electrodinamómetro hasta medir 1.25 veces la corriente de armadura nominal  $I_a$ del motor. Verificar una vez más que se tenga  $V_n$ . Anotar las mediciones de par mecánico  $\tau_m$ , corriente de armadura  $I_a$  y velocidad del rotor  $n_m$  utilizando el tacómetro T en la Tabla 2.
- 5. Disminuir gradualmente el par en intervalos iguales y registrar los cambios en  $I_a$  y  $n_m$  para cada par.

#### 4.3. Motor en Derivación

- 1. Conectar el circuito mostrado en la Figura 3. Tomar las mismas consideraciones respecto al sentido de giro que en la sección 4.2.
- 2. Alimentar el electrodinamómetro y ajustar el electrodinamómetro a un par del  $10\%$  del par máximo que puede entregar.
- **4.3.** Motor en Derivación<br>
1. Conectar el circuito mostrado<br>
giro que en la sección 4.2.<br>
2. Alimentar el electrodinamóme<br>
puede entregar.<br>
3. Incrementar gradualmente el v<br>
este valor se debe mantener c<br>
muevamente a su 3. Incrementar gradualmente el voltaje de la m´aquina hasta alcanzar su voltaje nominal *Vt*. Una vez alcanzado este valor se debe mantener constante durante el resto de la prueba. De ser necesario se puede ajustar nuevamente a su valor nominal.
	- 4. Incrementar el par del electrodinam´ometro hasta medir 1.25 veces la corriente de armadura nominal *I<sup>a</sup>* del motor. Verificar que se mantenga  $V_n$ . Anotar las mediciones de corriente de campo  $I_f$ , par mecánico  $\tau_m$ , corriente de armadura  $I_a$  y velocidad del rotor  $n_m$  utilizando el tacómetro T en la Tabla 3.

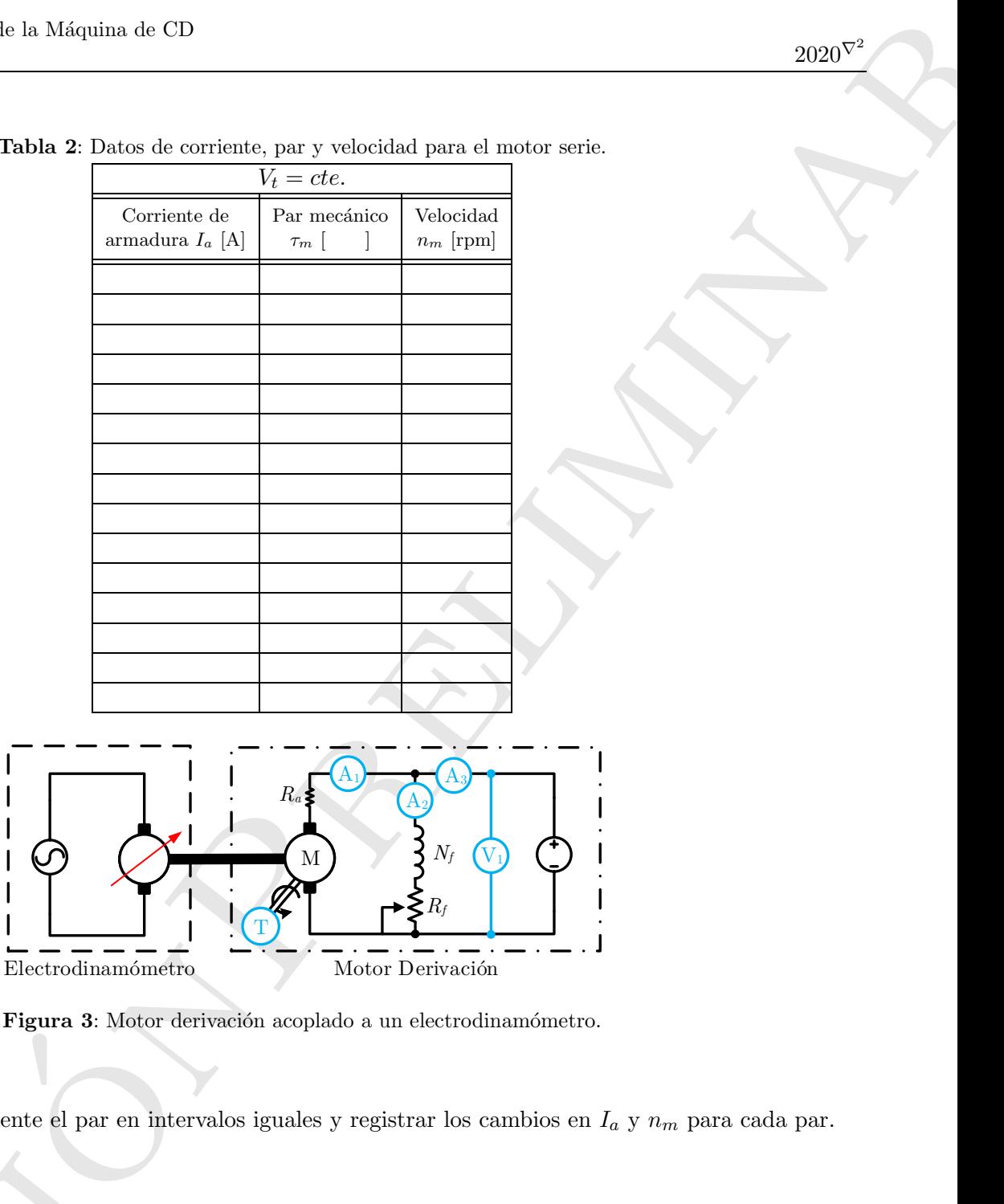

Tabla 2: Datos de corriente, par y velocidad para el motor serie.

 $\overline{\mathcal{L}}$ Figura 3: Motor derivación acoplado a un electrodinamómetro.

5. Disminuir gradualmente el par en intervalos iguales y registrar los cambios en *I<sup>a</sup>* y *n<sup>m</sup>* para cada par.

#### 4.4. Motor Compuesto en Derivación Corta

- 1. Cont el circuito mostrado en la Figura 4. Tomar las mismas consideraciones respecto al sentido de giro que en la sección 4.2.
- 2. Alimentar el electrodinamómetro y ajustar el electrodinamómetro a un par del 10 % del par máximo que puede entregar.
- 4.4. Motor Compuesto en I<br>
1. Cont el circuito mostrado en<br>
que en la sección 4.2.<br>
2. Alimentar el electrodinamóme<br>
puede entregar.<br>
3. Incrementar gradualmente el v<br>
este valor se debe mantener c<br>
nuevamente a su valor n 3. Incrementar gradualmente el voltaje de la m´aquina hasta alcanzar su voltaje nominal *Vt*. Una vez alcanzado este valor se debe mantener constante durante el resto de la prueba. De ser necesario se puede ajustar nuevamente a su valor nominal.
	- 4. Incrementar el par del electrodinam´ometro hasta medir 1.25 veces la corriente de armadura nominal *I<sup>a</sup>*

| icas de la Máquina de CD<br>$_{\rm tor}$ |                                 |                                                                                                    |                          |                          | $2020^{\nabla^2}$ |
|------------------------------------------|---------------------------------|----------------------------------------------------------------------------------------------------|--------------------------|--------------------------|-------------------|
|                                          |                                 | Tabla 3: Datos de corriente, par y velocidad para el motor derivación.                                                                                                    |                          |                          |                   |
|                                          |                                 | $V_t = cte.$                                                                                                    |                          |                          |                   |
| Corriente de<br>carga $I_L$ [A]          | Corriente de<br>campo $I_f$ [A] | Corriente de<br>armadura $I_a$ [A]                                                                                                    | Par mecánico<br>$\tau_m$ | Velocidad<br>$n_r$ [rpm] |                   |
|                                          |                                 |                                                                                                    |                          |                          |                   |
|                                          |                                 |                                                                                                    |                          |                          |                   |
|                                          |                                 |                                                                                                    |                          |                          |                   |
|                                          |                                 |                                                                                                    |                          |                          |                   |
|                                          |                                 |                                                                                                    |                          |                          |                   |
|                                          |                                 |                                                                                                    |                          |                          |                   |
| cómetro T en la Tabla 4.                 |                                 | car las mediciones de par mecánico $\tau_m$ , corriente de armadura $I_a$ y velocidad del rotor $n_m$                                                                                     |                          |                          |                   |
|                                          |                                 | almente el par en intervalos iguales y registrar los cambios en $I_a$ y $n_m$ para cada par.<br>lación de velocidad del motor considerando las velocidades a plena carga (corriente nomi- |                          |                          |                   |
|                                          |                                 |                                                                                                    |                          |                          |                   |
|                                          |                                 |                                                                                                    |                          |                          |                   |
| 9S                                       |                                 |                                                                                                    |                          |                          |                   |
|                                          |                                 | istan algunas de las consideraciones que se deben tomar al realizar el análisis de resultados.                                                                                            |                          |                          |                   |
|                                          |                                 | $\begin{bmatrix} A_1 \end{bmatrix}$ $R_s$ $N_s$ $\begin{bmatrix} A_3 \end{bmatrix}$                                                                                                    |                          |                          |                   |

Tabla 3: Datos de corriente, par y velocidad para el motor derivación.

del motor. Anotar las mediciones de par mecánico  $\tau_m$ , corriente de armadura  $I_a$  y velocidad del rotor  $n_m$ utilizando el tacómetro T en la Tabla 4.

- 5. Disminuir gradualmente el par en intervalos iguales y registrar los cambios en *I<sup>a</sup>* y *n<sup>m</sup>* para cada par.
- 6. Obtener la regulación de velocidad del motor considerando las velocidades a plena carga (corriente nominal) y sin carga.

# 5. Actividades

**5. Actividades**<br>En esta sección se enlistan algunas de las consideraciones que se deben tomar al realizar el análisis de resultados.

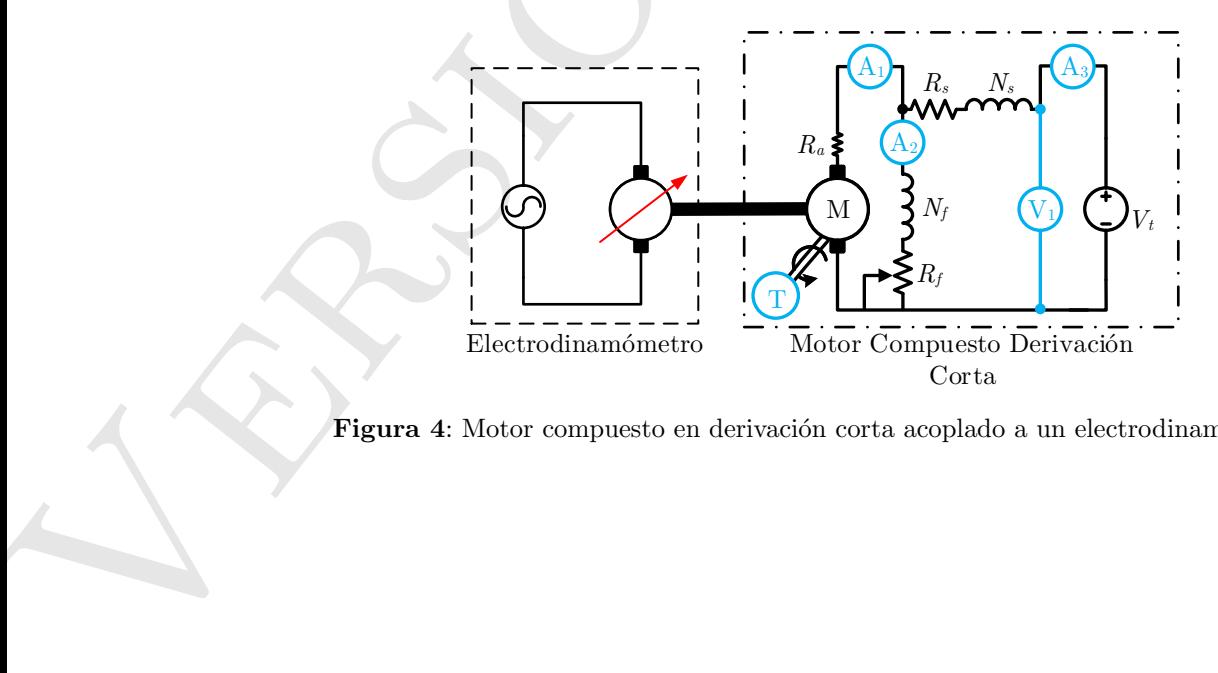

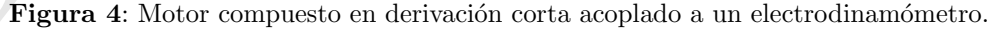

| icas de la Máquina de CD<br>$_{\rm tor}$ |                                 |                                                                                                    |                          |                          | $2020^{\nabla^2}$ |
|------------------------------------------|---------------------------------|----------------------------------------------------------------------------------------------------|--------------------------|--------------------------|-------------------|
|                                          |                                 | Tabla 4: Datos de corriente, par y velocidad para el motor compuesto.                                                                                                    |                          |                          |                   |
|                                          |                                 | $V_t = cte.$                                                                                                    |                          |                          |                   |
| Corriente de<br>carga $I_L$ [A]          | Corriente de<br>campo $I_f$ [A] | Corriente de<br>armadura $I_a$ [A]                                                                                                    | Par mecánico<br>$\tau_m$ | Velocidad<br>$n_r$ [rpm] |                   |
|                                          |                                 |                                                                                                    |                          |                          |                   |
|                                          |                                 |                                                                                                    |                          |                          |                   |
|                                          |                                 |                                                                                                    |                          |                          |                   |
|                                          |                                 |                                                                                                    |                          |                          |                   |
|                                          |                                 |                                                                                                    |                          |                          |                   |
|                                          |                                 | nexiones realizar las curvas de par-velocidad, par-corriente y eficiencia-corriente, y com-<br>s curvas teóricas. Se recomienda apoyarse en el Código 1. Este código está incompleto,<br>ecuaciones para calcular las variables requeridas en la conexión serie. Se deben agregar<br>ara el resto de las conexiones, además de darle un formato presentable a las gráficas.<br>lación de velocidad de las tres conexiones. |                          |                          |                   |
|                                          |                                 | amente el significado de cada una de las curvas obtenidas.                                                                                                    |                          |                          |                   |
|                                          |                                 | máximo para cada conexión, incluir este punto en las curvas de par de cada conexión.                                                                                                    |                          |                          |                   |
|                                          |                                 | e Datos Y Operaciones Con Vectores Utilizando MATLAB $_{\tiny \textcircled{\tiny B}}$                                                                                                    |                          |                          |                   |
|                                          |                                 | un código en el que se toma lectura de datos experimentales desde algún archivo externo<br>ás se muestra el uso del operador punto para las operaciones valor por valor de vectores.<br>, al igual que en la práctica anterior, el procedimiento a seguir para sólo uno de los casos                                                                                                    |                          |                          |                   |

Tabla 4: Datos de corriente, par y velocidad para el motor compuesto.

- 1. Para las tres conexiones realizar las curvas de par-velocidad , par-corriente y eficiencia-corriente, y compararlas con las curvas teóricas. Se recomienda apoyarse en el Código 1. Este código está incompleto, se muestran las ecuaciones para calcular las variables requeridas en la conexión serie. Se deben agregar instrucciones para el resto de las conexiones, además de darle un formato presentable a las gráficas.
- 2. Obtener la regulación de velocidad de las tres conexiones.

5

8

- 3. Explicar ampliamente el significado de cada una de las curvas obtenidas.
- 4. Calcular el par máximo para cada conexión, incluir este punto en las curvas de par de cada conexión.

# 6. Lectura De Datos Y Operaciones Con Vectores Utilizando MATLAB®

a MATLAB®. Además se muestra el El programa muestra, al igual que  $\epsilon$  estudiados: el motor de CD serie. Pa se debe complementar utilizando las Asimismo, se deben agregar los coma hacer un análisis de lo que represent de El programa muestra, al igual que en la práctica anterior, el procedimiento a seguir para sólo uno de los casos El Código 1 muestra un código en el que se toma lectura de datos experimentales desde algún archivo externo a MATLAB<sub>®</sub>. Además se muestra el uso del operador punto para las operaciones valor por valor de vectores. estudiados: el motor de CD serie. Para obtener todas las curvas a partir de los datos experimentales el programa se debe complementar utilizando las ecuaciones correspondientes al motor en derivación y al motor compuesto. Asimismo, se deben agregar los comandos que le dan formato a las gráficas para su correcta presentación. Se debe hacer un análisis de lo que representan las gráficas y justificarse con las ecuaciones que rigen el comportamiento de un motor de CD.

Código 1: Características de un motor, archivo: CurvasMotorCD.m. %% % % % % % % % % % % % % % % % % % % % % % % % % % % % % % % % % % % % % % % % % % % % % % % % % % % % % % % % % % % % % % % % % % % % % % % % % % % % % % % % % % % % % Codigo de ejemplo para la obtenc % Motor de CD %% % % % % % % % % % % % % % % % % % % % % % % % % % % % % % % % % % % % % % % % % % % % % % % % % % % % % % % % % % % % % % % % % % % % % % % % % % % % % % % % % % % % clear all; clc; % Esta linea borra las variables del Workspace y limpia la % ventana de comandos %% % % % % % % % % % % % % % % % % % % % % % % % % % % % % % % % % % % % % % % % % % % % % % % % % % % % % % % % % % % % % % % % % % % % % % % % % % % % % % % % % % % %

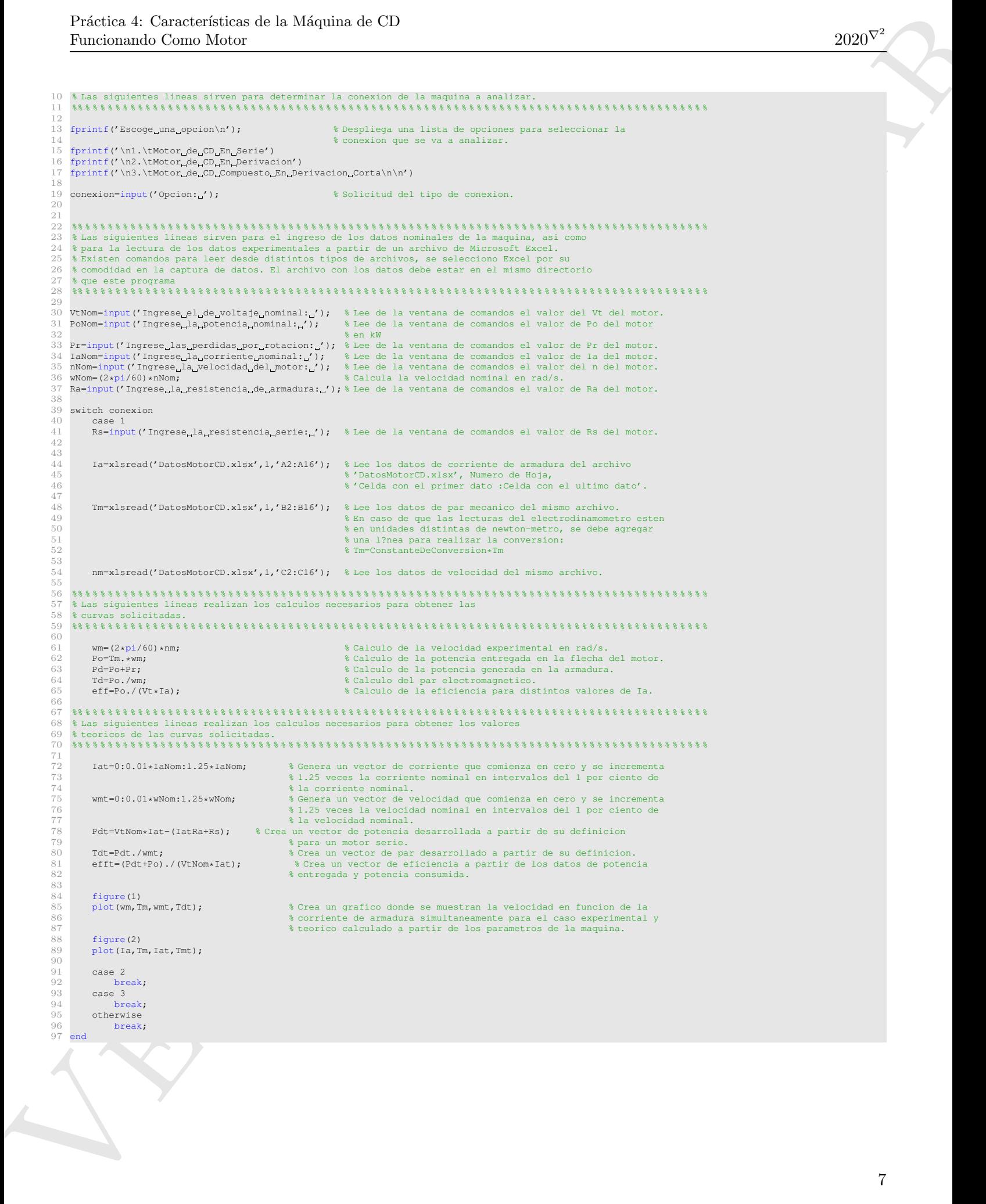

#### Bibliografía Recomendada

Versi

- [1] A. E. Fitzgerald, Charles Kingsley, Jr. y Stephen D. Umans, "Máquinas Eléctricas", 6° Edición, McGraw Hill.
- a Máquina de CD  $\text{2020V}^2$ <br>
ada  $\text{2020V}^2$ <br>
ada St Kingsley, Jr. y Stephen D. Umans, "Máquinas Eléctricas", 6° Edición, Oxford University and Mathana Eléctricas, 5° Edición, McGraw-Hill, 2012.<br>
Máquinas Eléctricas", [2] Bhag S. Guru, Huseyin R. Hiziroglu, "Máquinas Eléctricas y Transformadores", 3° Edición, Oxford University Press, 2003.
- [3] Jimmie J. Cathey, "Máquinas eléctricas: análisis y diseño con Matlab", McGraw-Hill/Interamericana, 2002.
- [4] Stephen J. Chapman, "Máquinas Eléctricas", 5° Edición, McGraw-Hill, 2012.
- [5] Jesús Fraile Mora, "Máquinas Eléctricas", 5° Edición, McGraw-Hill.

 $\mathbf{1}$